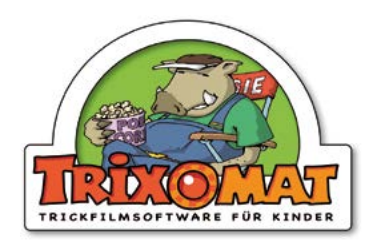

## **Einverständniserklärung**

Die Bundeszentrale für politische Bildung Bonn bietet im Rahmen ihrer Kinder-Website "HanisauLand.de" mit ihrer Software Trixomat die Möglichkeit an, eigene kleine Trickfilme herzustellen. Um die so erstellten Trixomat-Filme veröffentlichen zu können, bitten wir Sie hiermit um Ihr Einverständnis, das mit dem Trixomat entstandene Zeichentrickmaterial auf der Kinderwebsite der Bundeszentrale für politische Bildung "Hanisauland.de – Politik für dich" sowie im Aufgabenbereich der Bundeszentrale veröffentlichen zu dürfen.

## Folgende Schritte sind zur Veröffentlichung des Trixomat-Films nötig:

- 1. Film erstellen
- 2. Projekt speichern (.trx-Datei)
- 3. diese Einverständniserklärung ausdrucken, ausfüllen, unterschreiben und einscannen oder abfotografieren (Foto mit dem Smartphone reicht aus)
- 4. .trx-Datei und unterschriebene, digitalisierte Einverständniserklärung per E-Mail an trixomat@hanisauland.de senden

Bitte in Druckbuchstaben ausfüllen:

Name des Kindes, Alter des Kindes

…………………………………………………………....... Name des Films

…………………………………………………..................

Vor- und Nachname(n) des/(der) Erziehungsberechtigten

………………………………………………….................. Straße und Hausnummer

………………………………………………..................... PLZ Stadt

………………………………………………….................. E-Mail-Adresse

 $\mathcal{L}_{\mathcal{M}}$ Ort, Datum Unterschrift(en) des/(der) Erziehungsberechtigten

tik für

dich

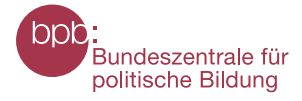